Übungen, Quizzes und Tests – Aktivierung und Assessment Studierender durch digitale Tools/Anwendungen

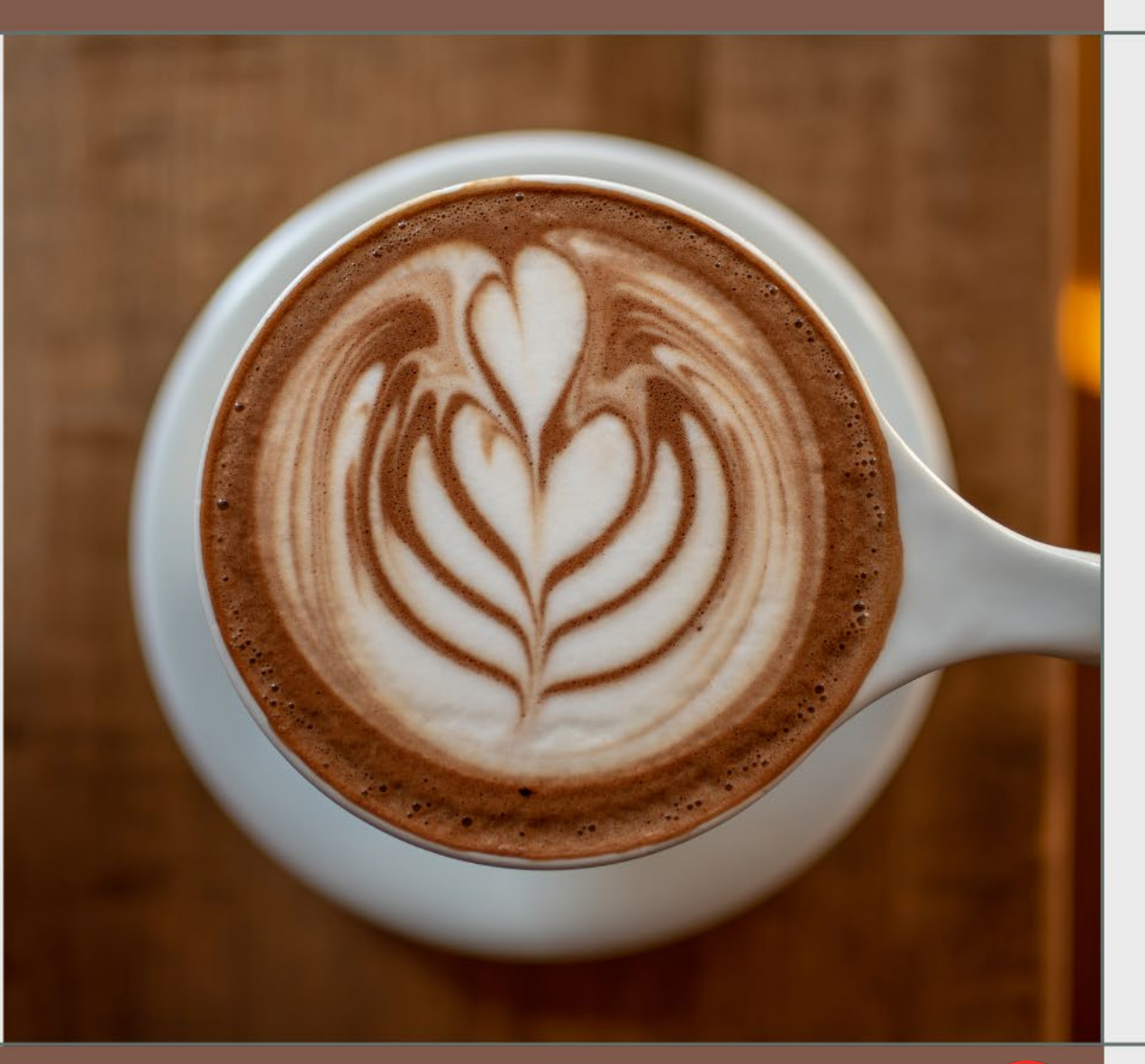

Martina Salm, Zentrum für Multimedia in der Lehre (ZMML) Jessica Heidmann, Zentrum für Lehren und Lernen (ZLL)

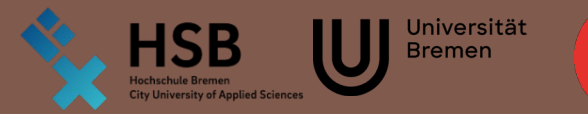

 $\overline{\mathsf{b}}$ 

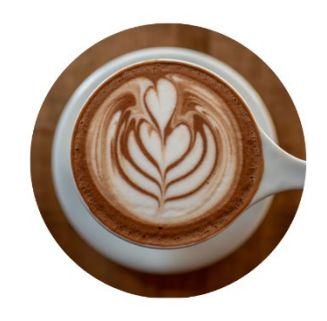

# Ist das prüfungsrelevant?

- Lernstoff konsumieren => Lernprozess anstoßen
- Constructive Alignment: Lernziele, **Lehr- und Lernaktivitäten**, Prüfung
	- Formative Assessments didaktisch kreativ nutzen
	- Motivierende lernförderliche Lehrveranstaltung
- Vorlesungsbegleitende Prüfungsformate mit digitalen Tools unterstützen
	- Eingangstests und Vorwissen abfragen
	- Test- und Übungsaufgaben als Lernfortschrittskontrolle
	- Self-Assessment (Onlinetests mit Musterlösungen)
	- Studentisches Peer-Review
	- Probeklausur, Wiederholung
- Tooltime: von DoIT! über Vips zu Ilias und Mentimeter

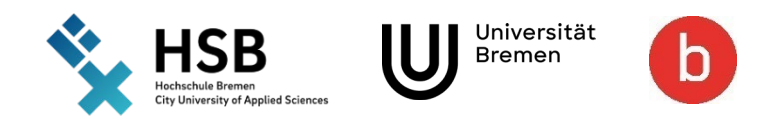

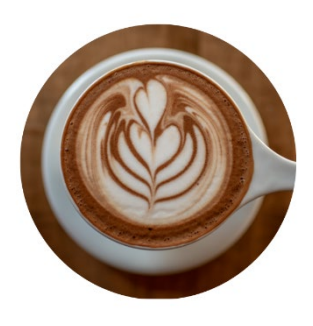

# DoIT! Aufgaben mit Feedback und Peer-

Review

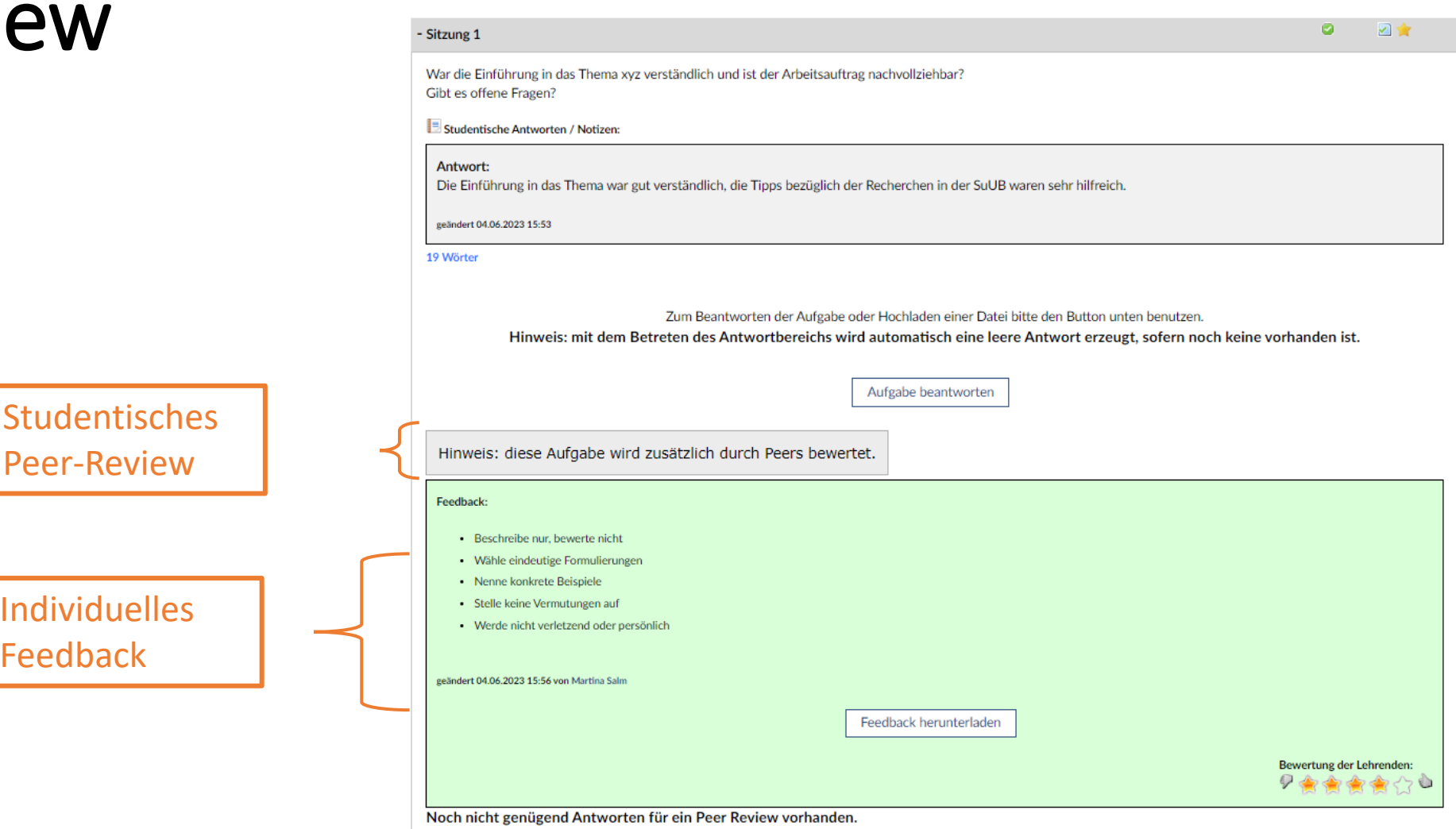

![](_page_2_Picture_4.jpeg)

![](_page_3_Picture_0.jpeg)

# DoIT! Aufgaben mit Feedback und/oder Peer-Review

- Stud.IP Plugin DoIT!
	- Aufgabenstellungen mit individuellem Feedback, Abgabefristen, Abhängigkeiten
	- Fragetypen: Freitext, Dateiupload, Single-/Multiple-Choice
		- Musterlösungen, Antwortentemplates
	- Peer-Reviews durch Studierende, Einzel- oder Gruppenbearbeitung
	- Statistiken, Ergebnisübersichten, Exportmöglichkeiten, Plagiatskontotrolle, Prüfungsmodus
- Einsatzbeispiele
	- Studierende bauen ein Veranstaltungsportfolio mit Studienleistungen auf, Lehrende geben ein regelmäßiges (individuelles) Feedback
	- Übungsaufgaben mit Musterlösungen zur Selbstüberprüfung
		- Kontinuierlicher Wissensaufbau, Wissenslücken rechtzeitig entdecken
	- (studentisches) Peer-Review als aktivierende Lernmethode:
		- Ermöglicht die aktive Einbindung der Studierenden in den Lernprozess
		- Benötigt klar formulierte Aufgabenstellung und Arbeitsanweisungen mit Kriterienkatalog
- Weitere Informationen in der Stud.IP-Hilfe: https://blogs.uni-bremen.de/hilfestudipbremen/basis-doit/
- Supportfragen an info@elearning.uni-bremen.de

![](_page_3_Picture_17.jpeg)

![](_page_4_Picture_0.jpeg)

# Selbsttests mit Vips

![](_page_4_Picture_25.jpeg)

![](_page_4_Picture_26.jpeg)

![](_page_5_Picture_0.jpeg)

# Vips - Aufgaben und Test als Aufgabenblätter

- Stud.IP Plugin Vips: Aufgabenblätter für Übungen und Selbsttests (und Klausuren)
	- Fragetypen: Freitext, Dateiupload, Single-/Multiple-Choice, Lückentexte, Zuordnungen, Algebraischer Term, Reihenfolge
	- **Übungsblätter** für Hausaufgaben, freie Bearbeitung im festgelegten Zeitraum, auch Gruppenarbeit möglich
	- **Selbsttest zur Kontrolle des Lernfortschritts** mit festgelegtem Zeitraum, Wiederholungen möglich
	- **Vertiefung und Wiederholung von Lerninhalten**
	- Musterlösungen, Feedback nach der Abgabe einer Lösung, automatische Korrektur
	- **Lernerfolge durch das Feedback sichern**
	- Übersicht welche Teilnehmenden eine Übung oder einen Test mit welchem Ergebnis abgeschlossen haben
	- Notwendige Korrekturen und erzielte Punktzahlen auf einen Blick
- Weitere Informationen in der Stud.IP-Hilfe: <https://blogs.uni-bremen.de/hilfestudipbremen/basis-vips/>
- Supportfragen an info@elearning.uni-bremen.de

![](_page_5_Picture_13.jpeg)

![](_page_6_Picture_0.jpeg)

übersicht

 $\equiv$ Weiter  $\rightarrow$ 

freie zeitliche

Verfügbarkeit

#### Lösungshinweis

Aktionen -

Eine alte Fußballer-Weisheit besagt: Nach

![](_page_6_Picture_5.jpeg)

![](_page_7_Picture_0.jpeg)

### ILIAS/AULIS Test

- Diverse Fragetypen: Single Choice, Multiple Choice, Kprim Choice, Fehler/Worte markieren, Imagemap, Lückentext, Numerische Antwort, Formelfrage, Anordnungsfrage, Zuordnungsfrage, Freitext, Long-Menu, Begriffe benennen
- Einsatzbeispiele: Klausur, Probeklausur, Wiederholung/Übung, Lernstandskontrolle, Vorwissen, Self-Assessment
- Zufallsauswahl von Fragen aus Fragenpool möglich
- Automatische Auswertung ermöglicht sofortiges Feedback
- Feedbackoptionen einstellbar: sofortige oder spätere Rückmeldung, Ergebnisübersicht, Feedback zur jeweiligen Antwort, richtige Lösung etc.
- Weitere Informationen in der AULIS-Hilfe: https://aulis.hs[bremen.de/goto.php?target=fold\\_1743428&client\\_id=hsbremen](https://aulis.hs-bremen.de/goto.php?target=fold_1743428&client_id=hsbremen)
- Supportfragen an [mmcc@hs-bremen.de](mailto:mmcc@hs-bremen.de) (HSB) an [info@elearning.uni-bremen.de](mailto:info@elearning.uni-bremen.de) (Uni Bremen)

# Welche Arten von formativem Assessment nutzen Sie in Ihrer Lehre regelmäßig?

![](_page_8_Picture_1.jpeg)

![](_page_8_Picture_2.jpeg)

![](_page_8_Picture_3.jpeg)

![](_page_8_Picture_4.jpeg)

Probeprüfungen

![](_page_8_Picture_6.jpeg)

Erfassung des Vorwissens der Studierenden

![](_page_8_Picture_8.jpeg)

![](_page_8_Picture_9.jpeg)

O

![](_page_8_Picture_10.jpeg)

![](_page_8_Picture_11.jpeg)

![](_page_8_Picture_12.jpeg)

![](_page_8_Picture_13.jpeg)

![](_page_8_Picture_14.jpeg)

![](_page_8_Picture_15.jpeg)

![](_page_8_Picture_16.jpeg)

0

Ubungsaufgaben zur Wiederholung/ Prüfungsvorbereitung

![](_page_8_Picture_18.jpeg)

![](_page_8_Picture_19.jpeg)

Quizz/Umfragen/etc.

![](_page_8_Picture_21.jpeg)

![](_page_8_Picture_22.jpeg)

Sonstiges (im Zoom-Chat eintragen))

 $\ddot{\textbf{?}}$ 16

![](_page_8_Picture_25.jpeg)

# Kurzevaluation

![](_page_9_Picture_1.jpeg)

![](_page_9_Picture_2.jpeg)

![](_page_9_Picture_3.jpeg)

![](_page_9_Picture_5.jpeg)

### Kurzevaluation

Die Coffee-Lectures finde ich

--- Wählen Sie eine Option ---

Folgende Themen würde ich mir zukünftig wünschen...

140

 $\Diamond$ 

Absenden

**Powered by Mentimeter Terms** 

![](_page_9_Picture_13.jpeg)

 $\blacktriangle$ 

![](_page_10_Picture_0.jpeg)

![](_page_10_Picture_1.jpeg)

![](_page_10_Picture_2.jpeg)

![](_page_10_Picture_3.jpeg)

# **Mentimeter**

- → Fragetypen: Single/MC-Fragen, Wortwolken, Quizze, Skalen, Rangreihe, Koordinatensystem etc.
- > Einsatzmöglickeiten: Aktivierung durch Umfragen, Vorwissen, Wissenstand, Meinungsbilder, Quizze, Evaluation
- → einige Lizenzen zunächst bis Ende des Jahres an der **HSB**
- > Mail an zll-support@hs-bremen.de (HSB), Mentimeter-Free

![](_page_10_Picture_10.jpeg)

![](_page_11_Picture_0.jpeg)

# Weiterführende Literatur

- Gute Fragen für gute Lehre. Eine Handreichung für Lehrende zur Erstellung von Fragen im Antwortwahlverfahren <https://serwiss.bib.hs-hannover.de/frontdoor/index/index/docId/1610>
- Kompetent Prüfungen gestalten. 53 Prüfungsformate für die Hochschullehre. Julia Gerick (Hg.), Angela Sommer (Hg.), Germo Zimmermann (Hg.)
- Ungeliebter Druck Thesen für einen Wandel der Prüfungskultur. Gabi Reiman, erschienen in Forschung & Lehre 6-2022 [https://www.wissenschaftsmanagement-online.de/system/files/downloads-wimoarticle/f%26l6-](https://www.wissenschaftsmanagement-online.de/system/files/downloads-wimoarticle/f&l6-22_Thesen_fuer_einen_Wandel_der_Pr%C3%BCfungskultur_Reinmann.pdf) 22 Thesen fuer einen Wandel der Pr%C3%BCfungskultur Reinmann.pdf
- https://www.uni[potsdam.de/fileadmin/projects/unterrichtsinterventionsforsch/Reflexion\\_des\\_eigenen\\_Lernprozesses.pdf](https://www.uni-potsdam.de/fileadmin/projects/unterrichtsinterventionsforsch/Reflexion_des_eigenen_Lernprozesses.pdf)

![](_page_11_Picture_6.jpeg)